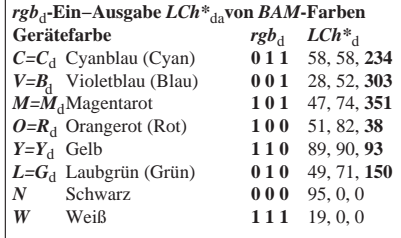

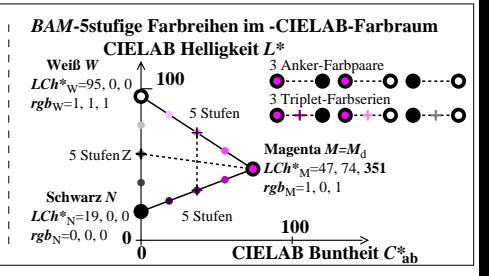

AGR90−7N